#### **МИНИСТЕРСТВО ОБРАЗОВАНИЯ КРАСНОЯРСКОГО КРАЯ КГБПОУ «КАНСКИЙ ПОЛИТЕХНИЧЕСКИЙ КОЛЛЕДЖ»**

#### PACCMOTPEHO

на заседании ЦМК физико-математических заместитедь директора по учебной работе и социально-экономических дисциплин<br>протокол № <u>И</u> от « <u>a/» db</u> 2022 г. « a/» <u>db</u> 2022 г.

 $\mathcal{U}\!\mathcal{U}\!\mathcal{U}\!\mathcal{V}$  / <u>Ю.С. Михайлова</u>/

**УТВЕРЖДАЮ** 

#### **РАБОЧАЯ ПРОГРАММА**

**по учебному предмету Информатика**

#### **для специальности**

### **Строительство и эксплуатация зданий и сооружений**

#### **РП.00479926. 08.02.01.22**

Рабочая программа учебного предмета Информатика разработана для специальности Строительство и эксплуатация зданий и сооружений на основе Федерального государственного образовательного стандарта среднего общего образования и Примерной программы общеобразовательного учебной дисциплины Информатика для профессиональных образовательных организаций.

Организация разработчик: КГБПОУ «Канский политехнический колледж» Разработчик: Ю.Ю. Снопкова, преподаватель

# **СОДЕРЖАНИЕ**

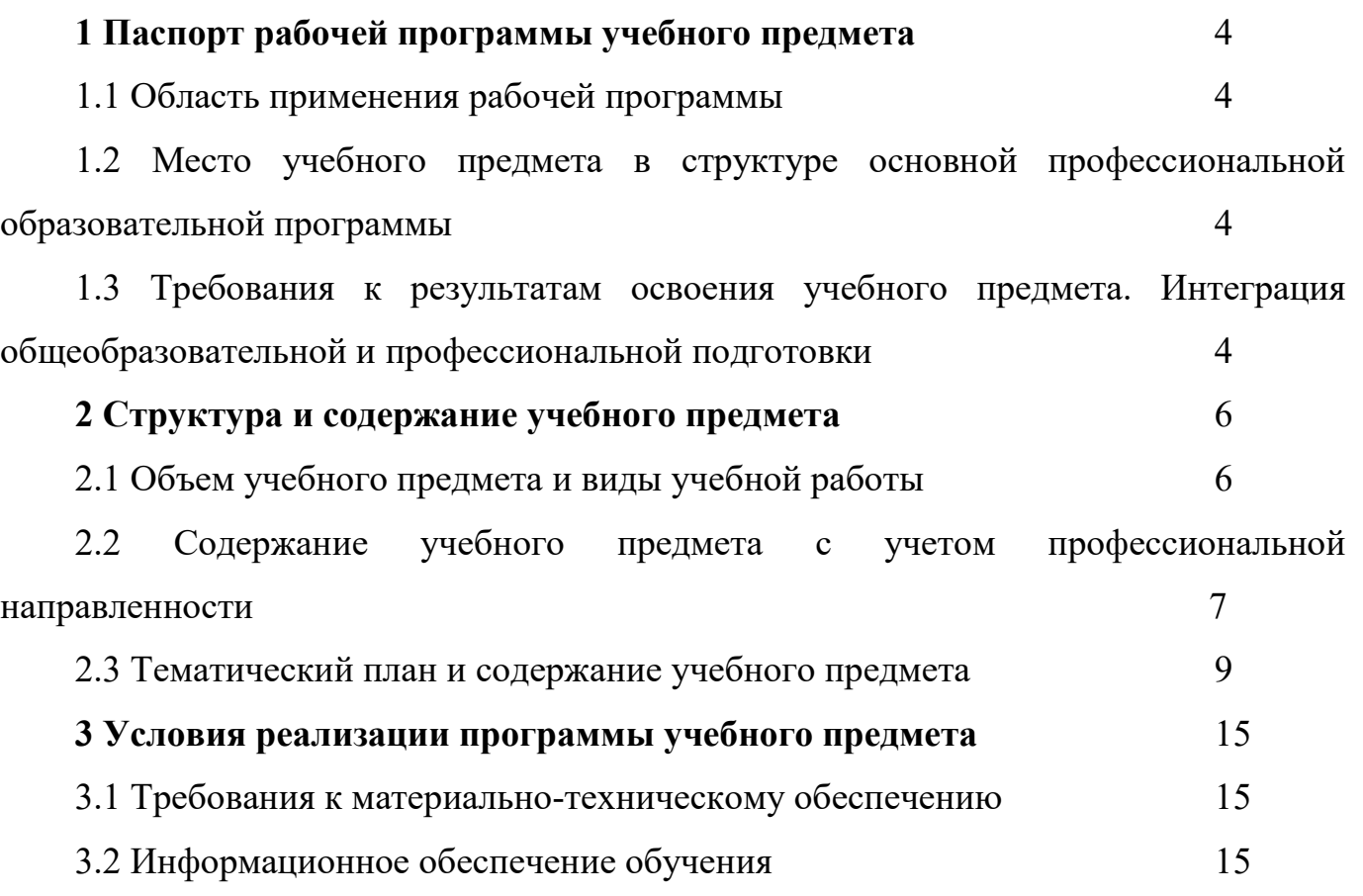

# **1 ПАСПОРТ РАБОЧЕЙ ПРОГРАММЫ УЧЕБНОГО ПРЕДМЕТА 1.1 Область применения рабочей программы**

Рабочая программа учебного предмета Информатика является частью основной профессиональной образовательной программы и разработана на основании требований ФГОС СОО для специальности 08.02.01 Строительство и эксплуатация зданий и сооружений

# **1.2 Место учебного предмета в структуре основной профессиональной образовательной программы**

Учебный предмет Информатика входит в общеобразовательный цикл, подцикл учебные предметы по выбору и изучается на первом курсе обучения.

Уровень изучения предмета: углубленный

# **1.3. Требования к результатам освоения учебного предмета. Интеграция общеобразовательной и профессиональной подготовки**

Освоение содержания учебного предмета Информатика обеспечивает достижение студентами следующих результатов:

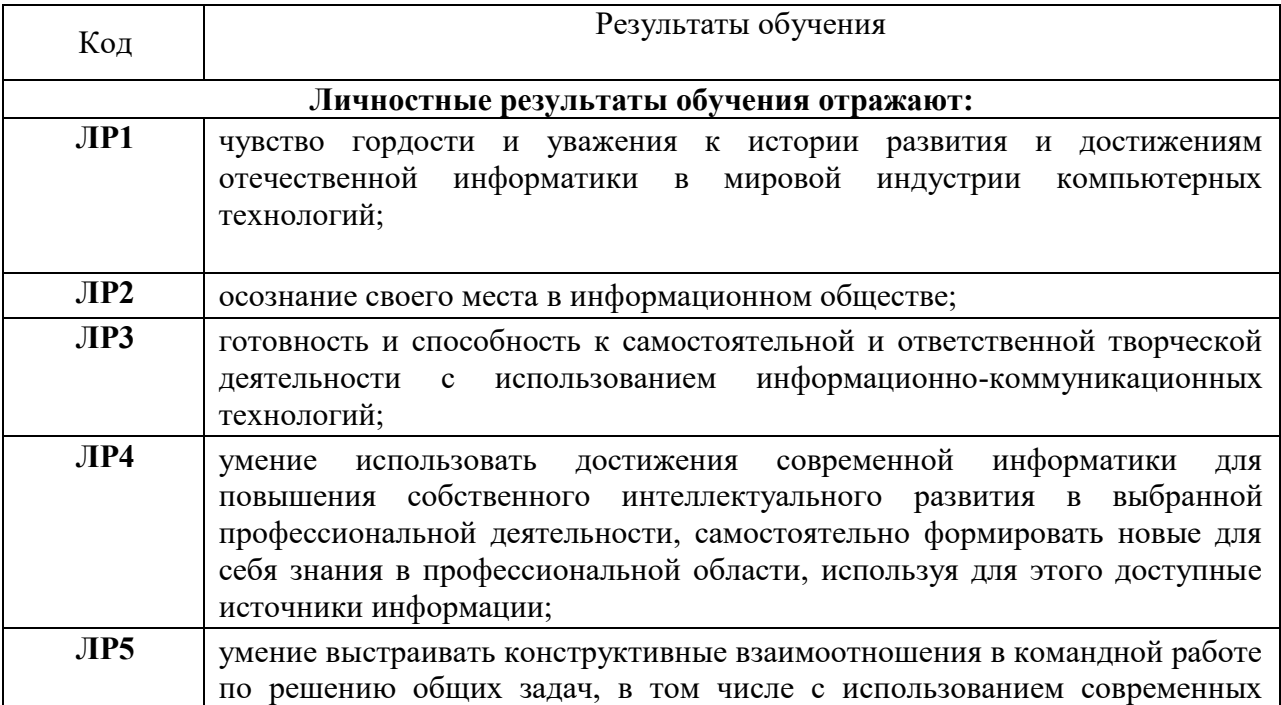

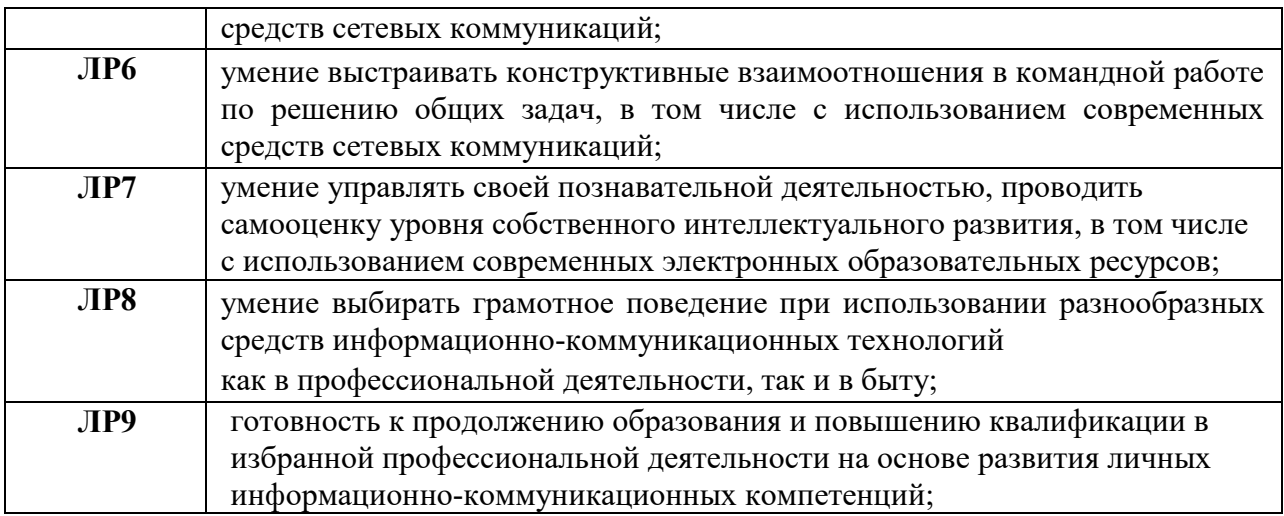

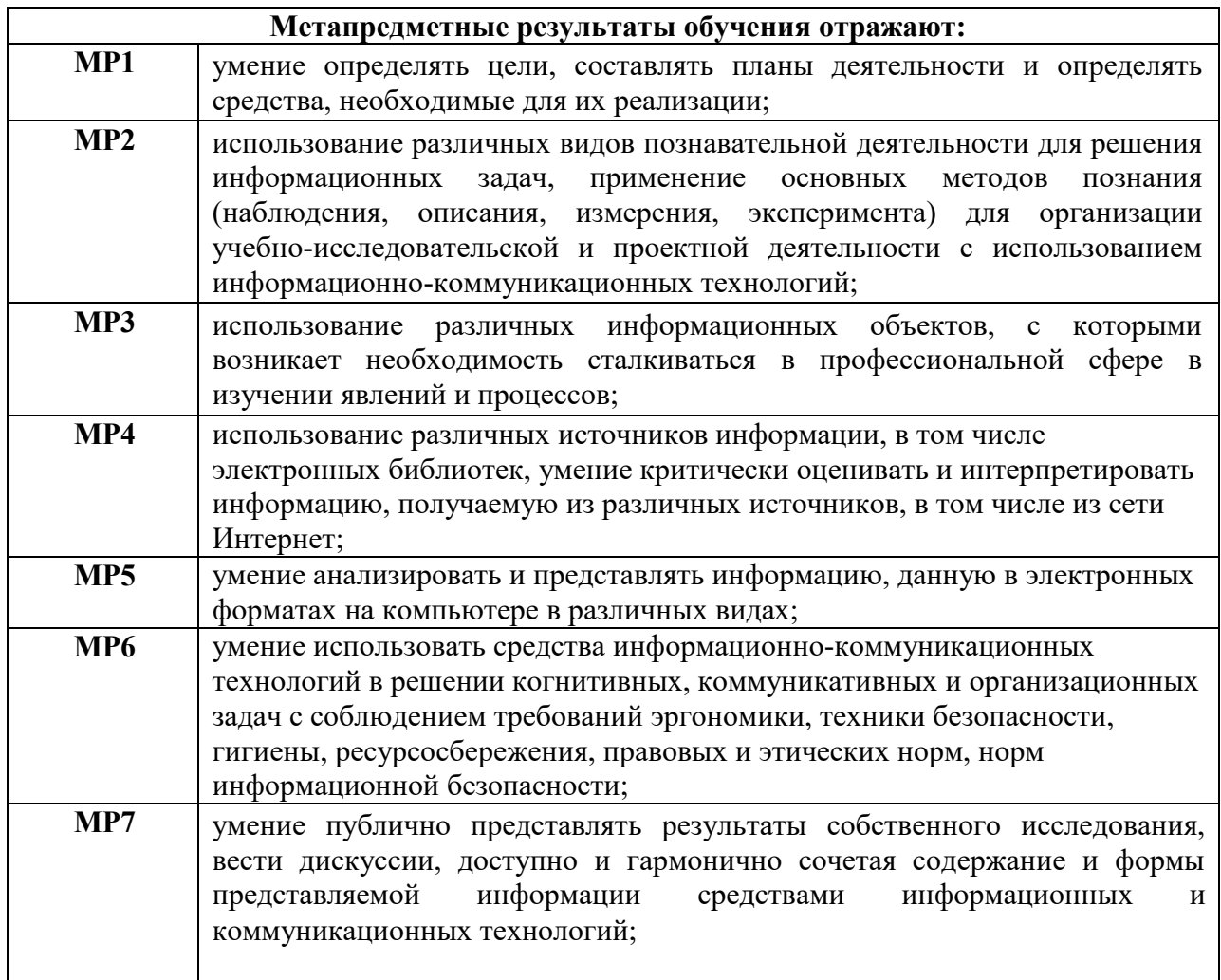

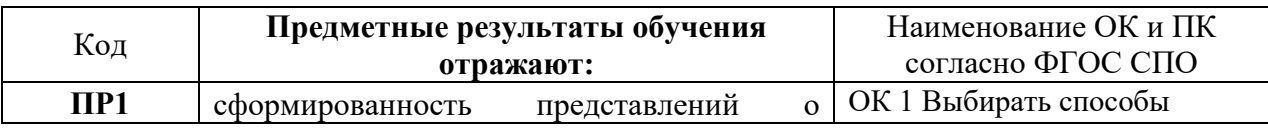

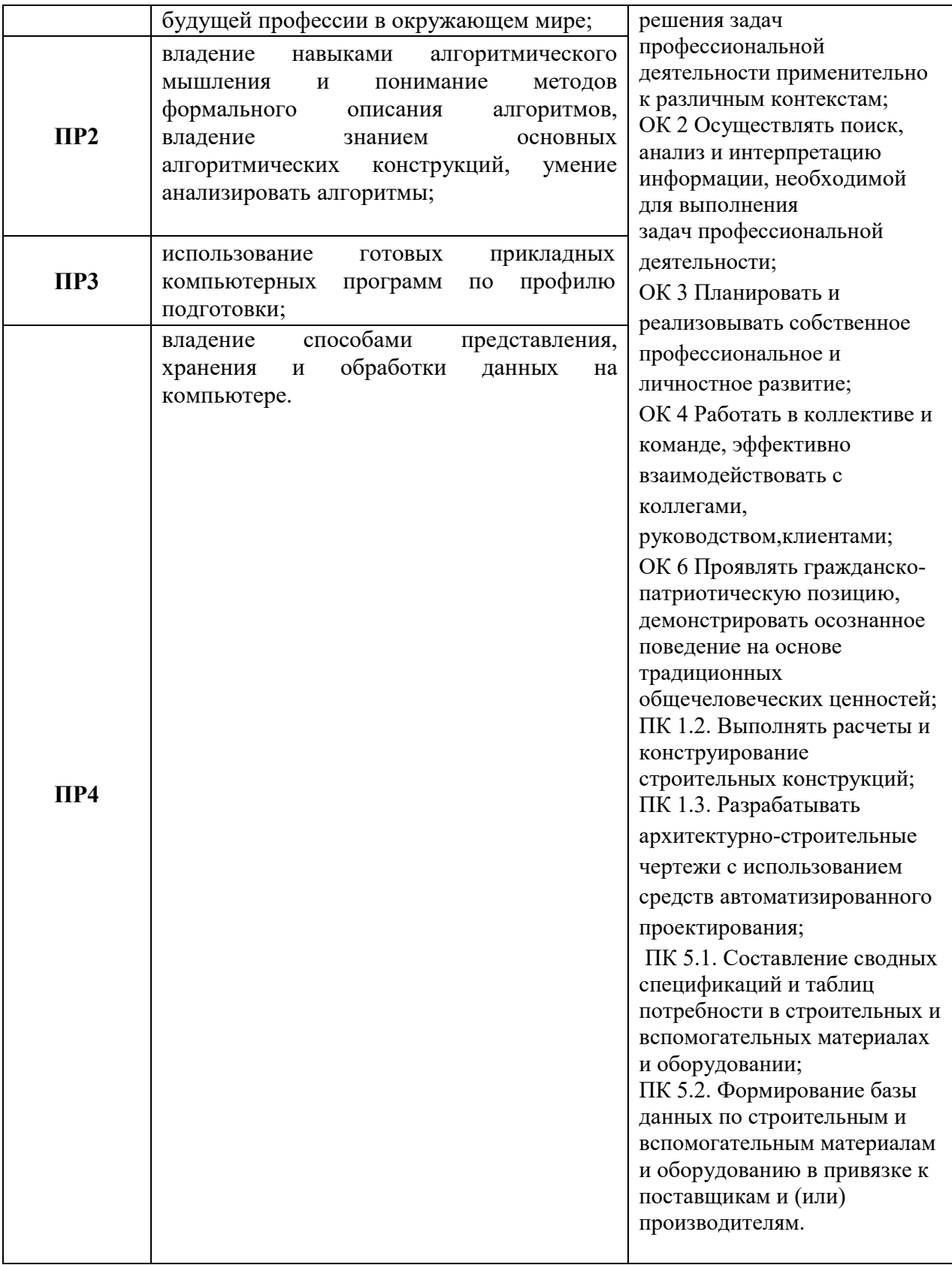

# **2 СТРУКТУРА И СОДЕРЖАНИЕ УЧЕБНОГО ПРЕДМЕТА**

### **2.1 Объем учебного предмета и виды учебной работы**

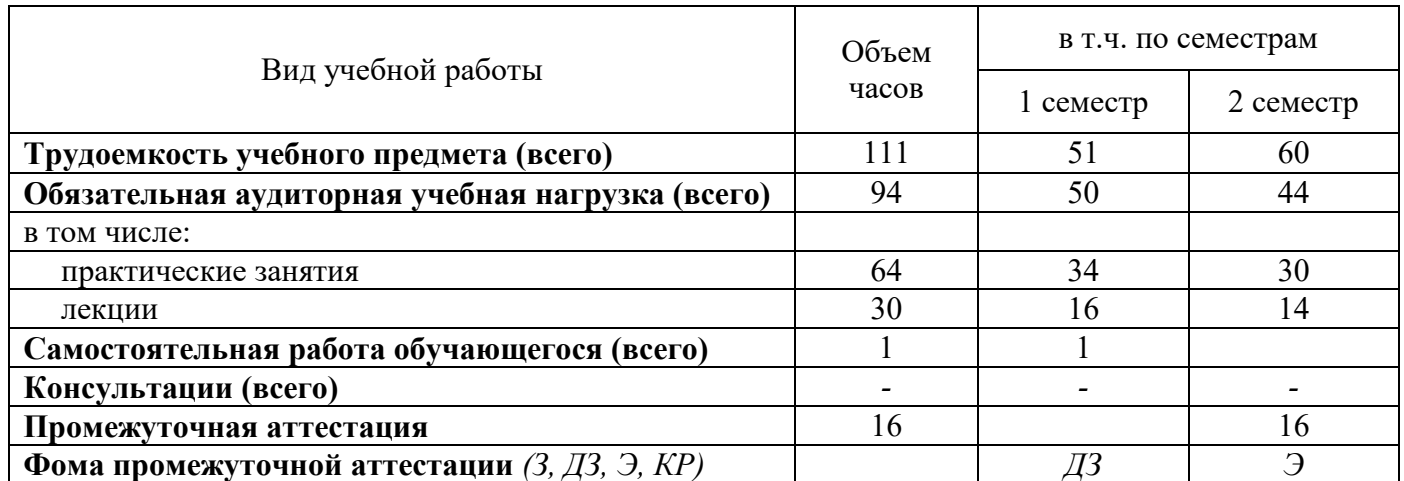

### **2.2 Содержание учебного предмета Информатика с учетом профессиональной направленности**

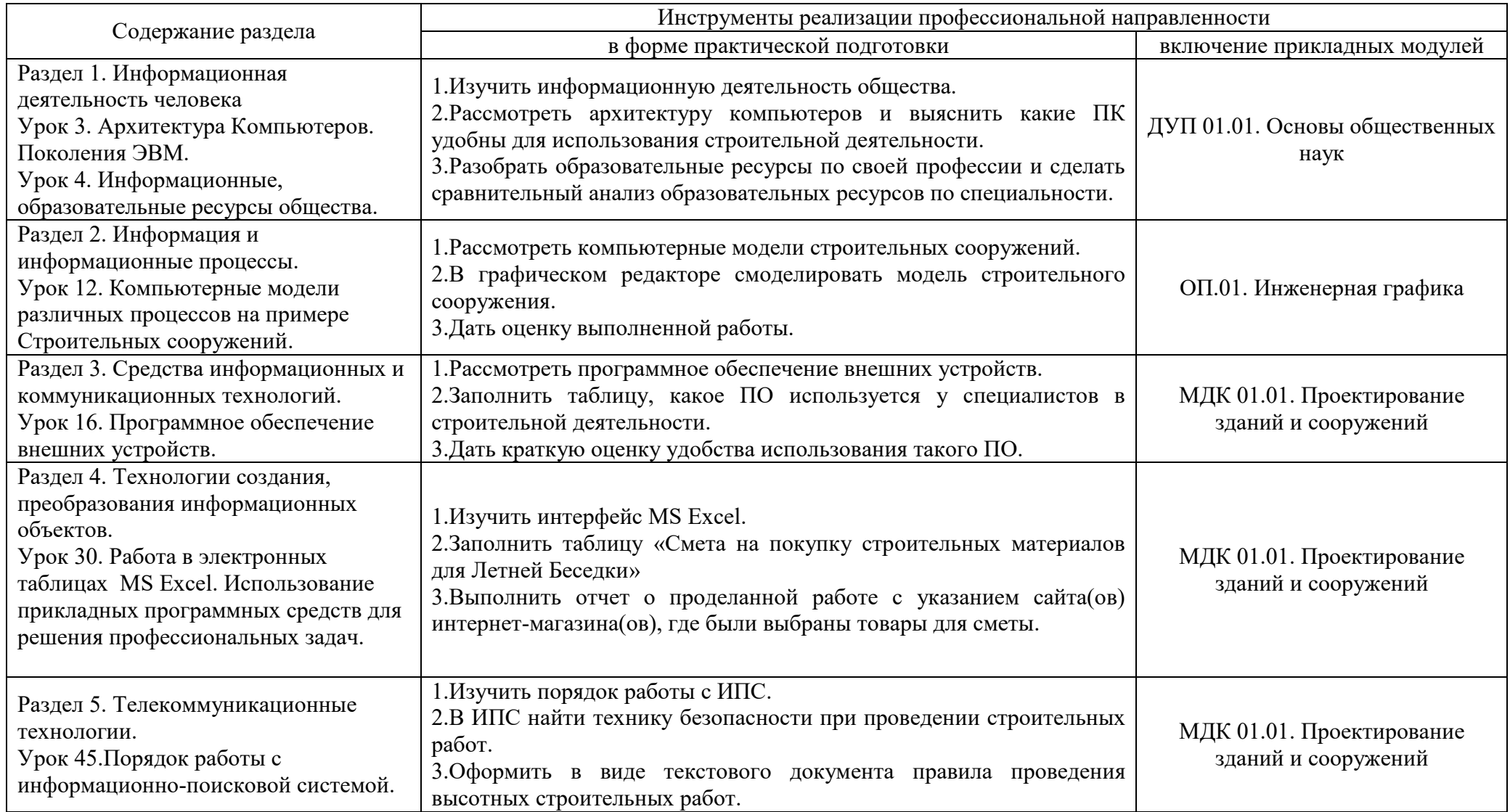

# **2.3 Тематический план учебного предмета Информатика**

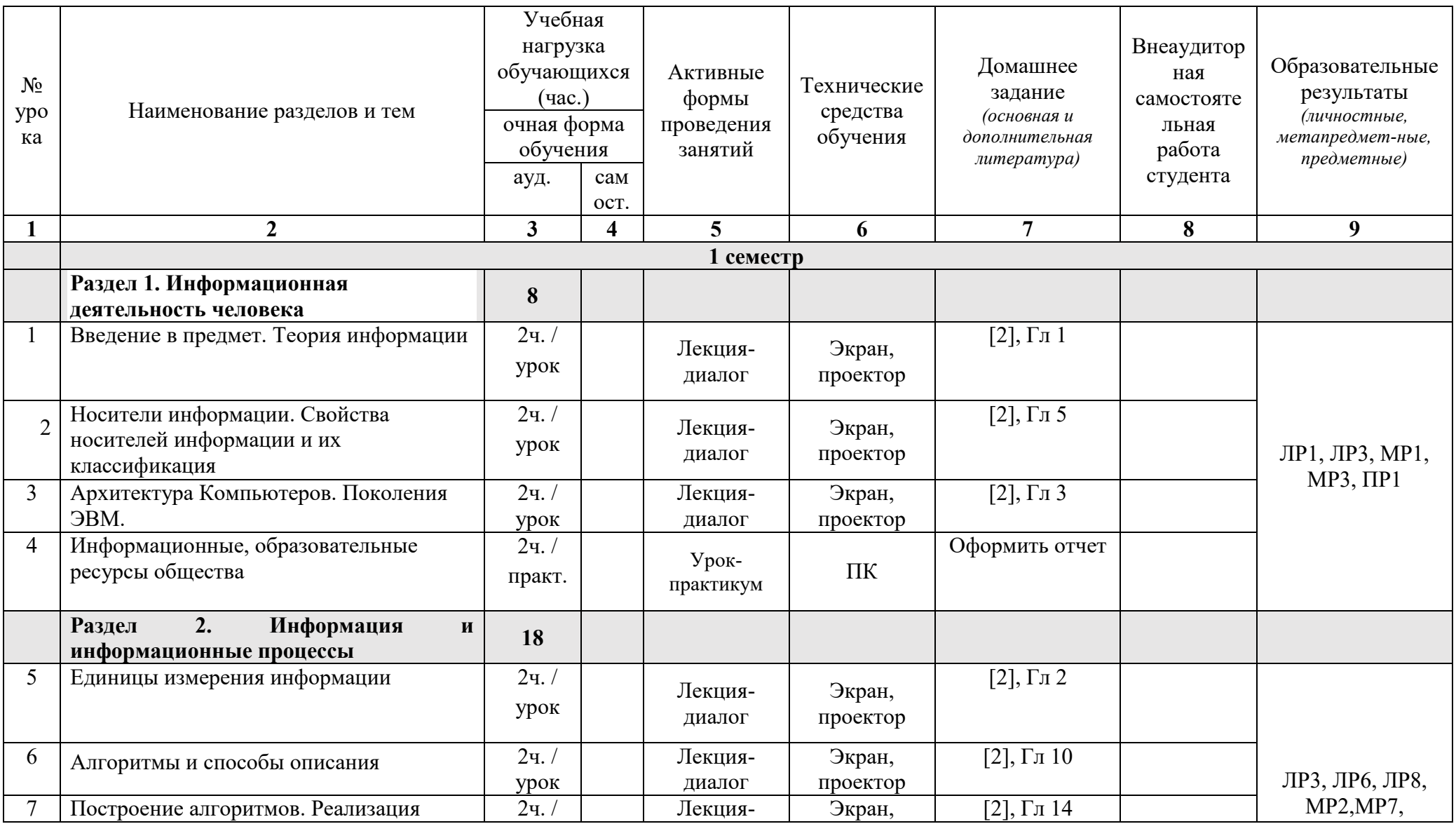

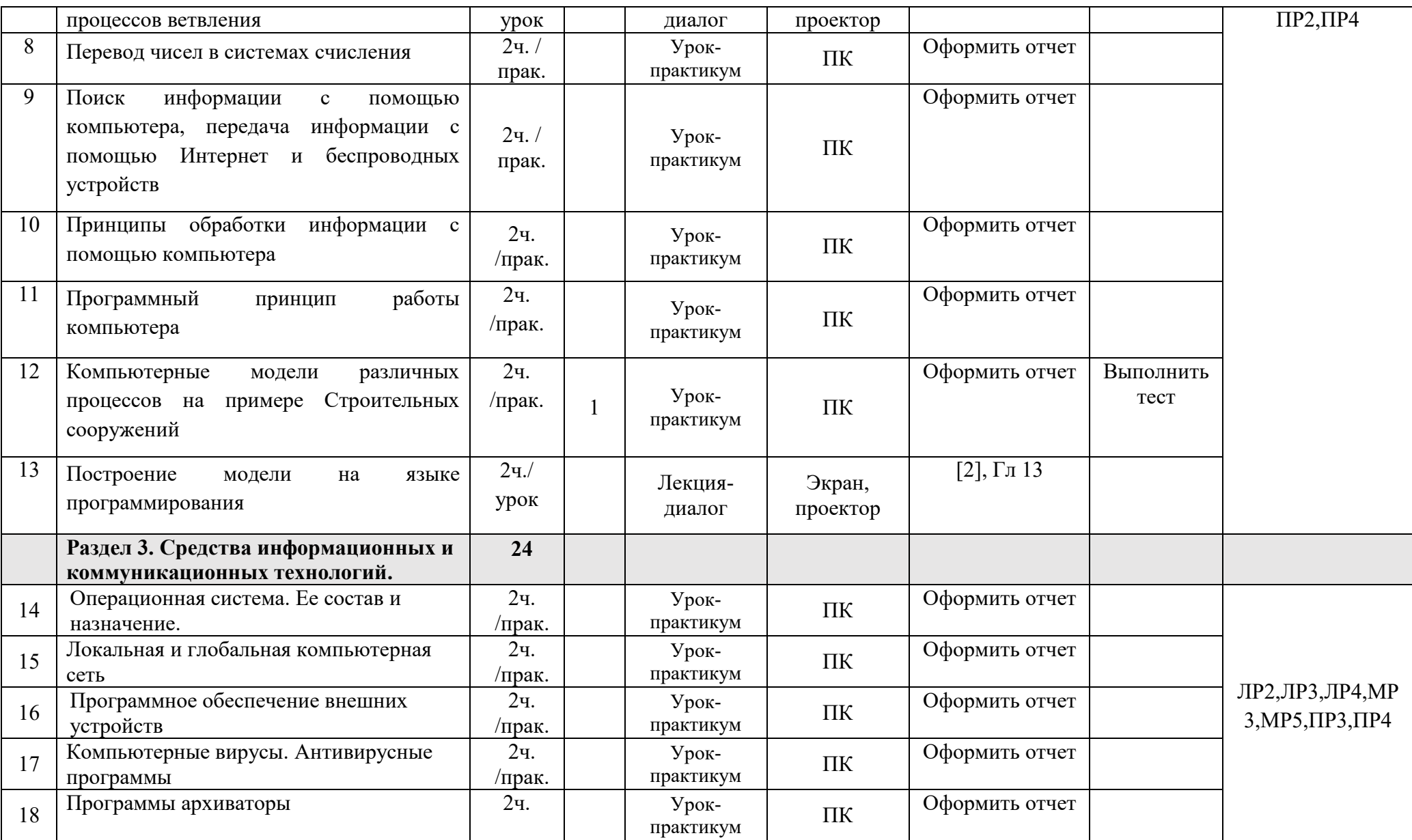

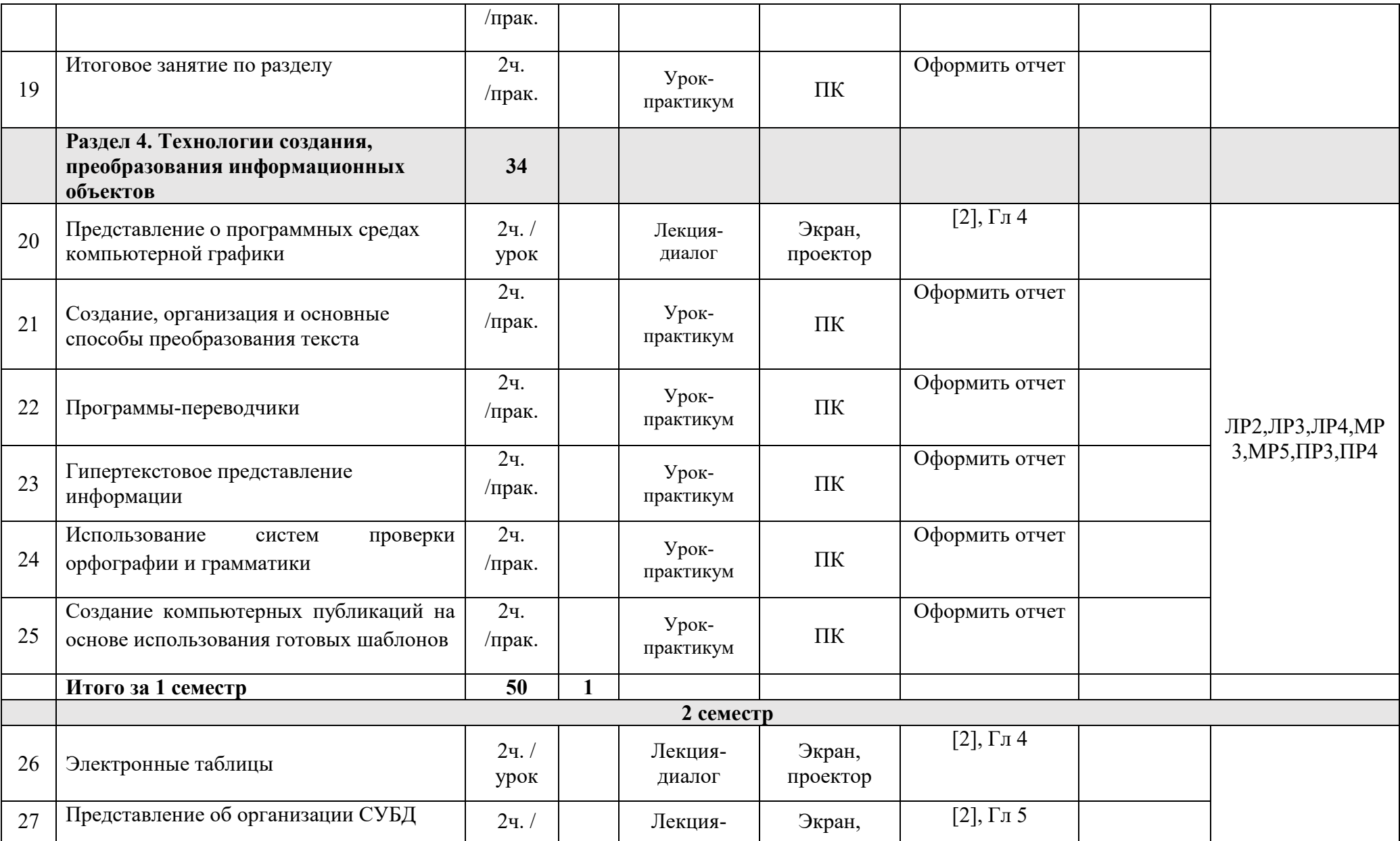

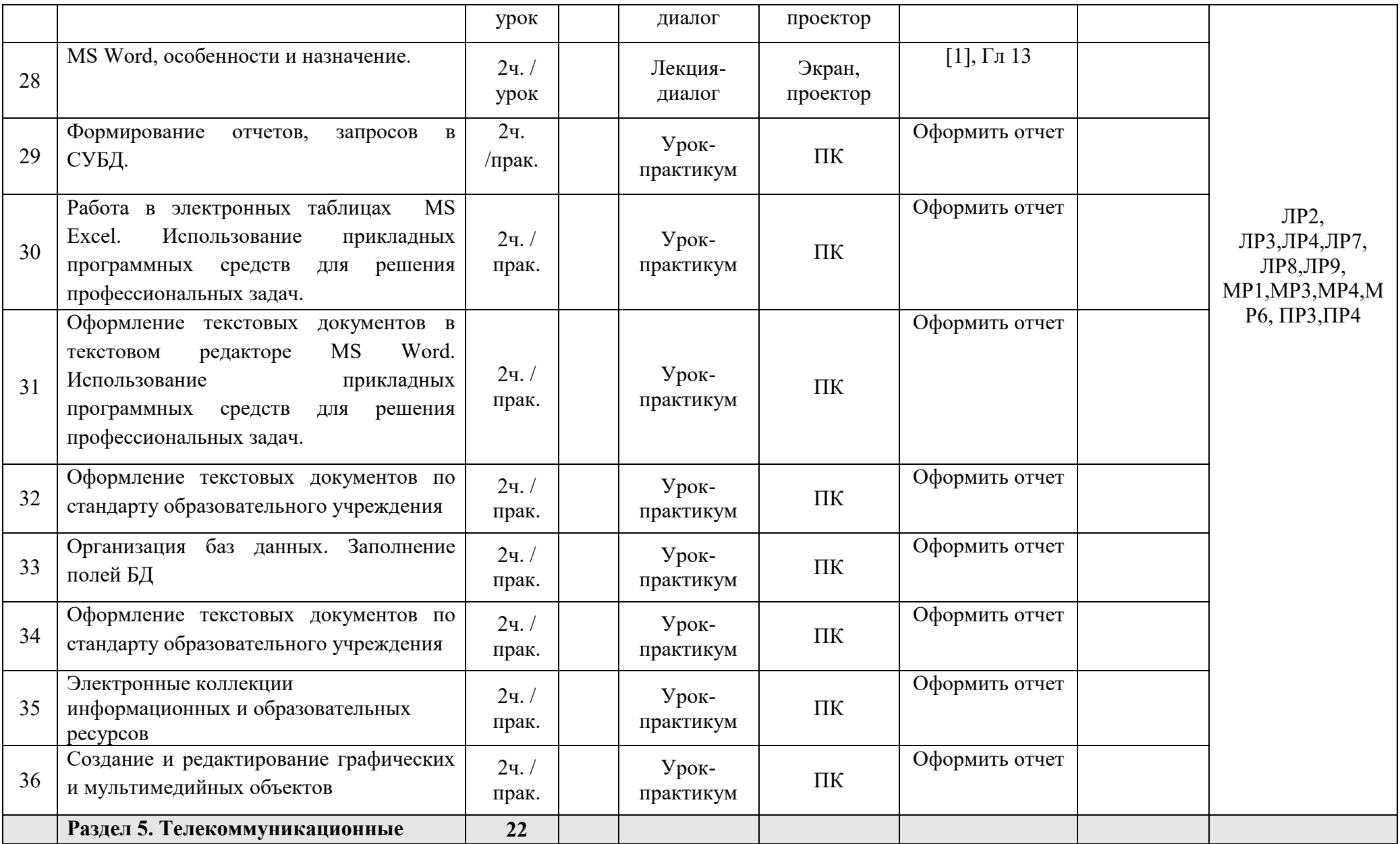

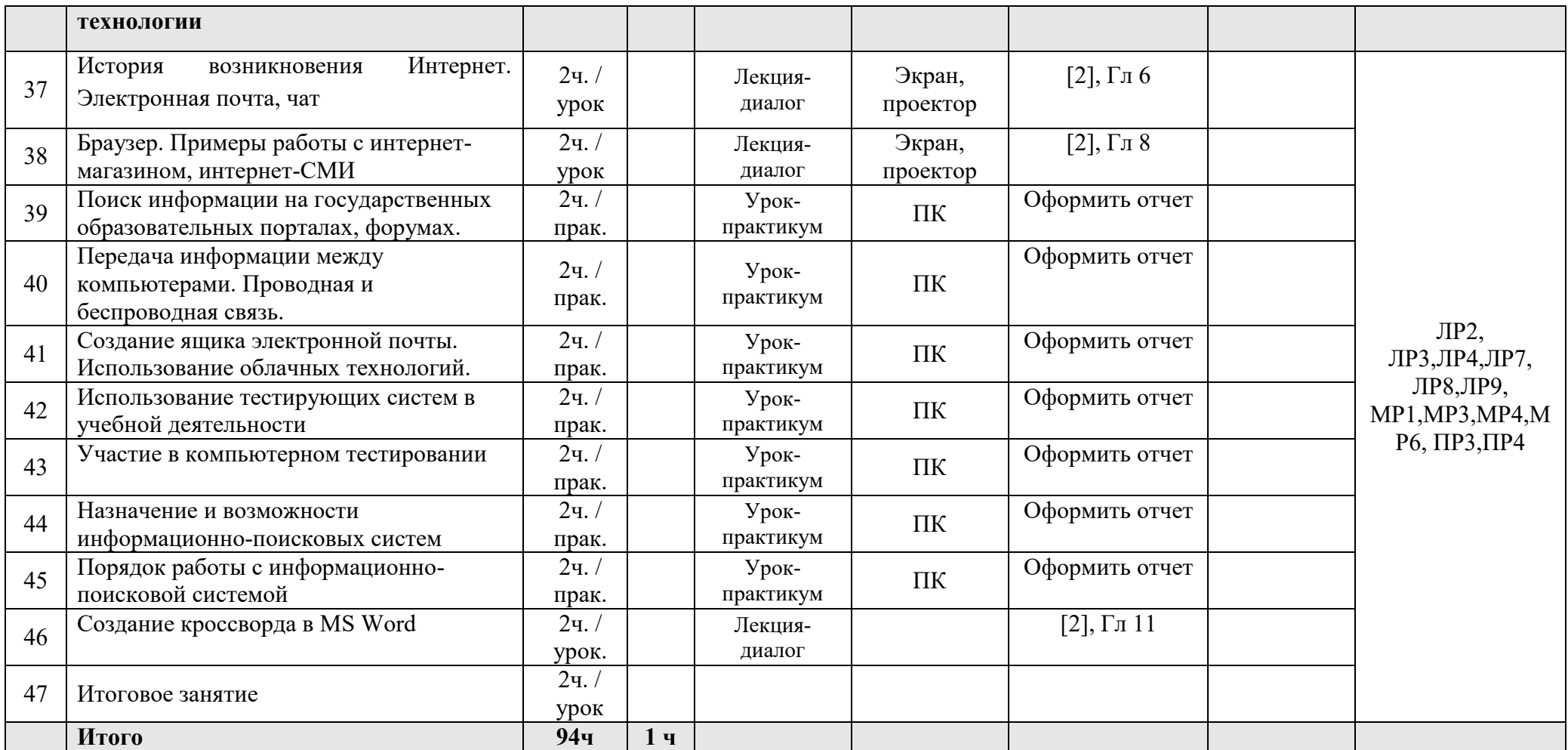

# **3 УСЛОВИЯ РЕАЛИЗАЦИИ ПРОГРАММЫ УЧЕБНОГО ПРЕДМЕТА**

#### **3.1 Требования к материально-техническому обеспечению**

Реализация программы учебного предмета требует наличия учебного кабинета информатики.

Оборудование учебного кабинета: учебная мебель, классная доска, учебная литература, раздаточный материал.

Технические средства обучения: компьютеры, медиа-проектор, Интернет, Электронная библиотечная система.

#### **3.2. Информационное обеспечение обучения**

Перечень учебных изданий, Интернет-ресурсов, дополнительной литературы.

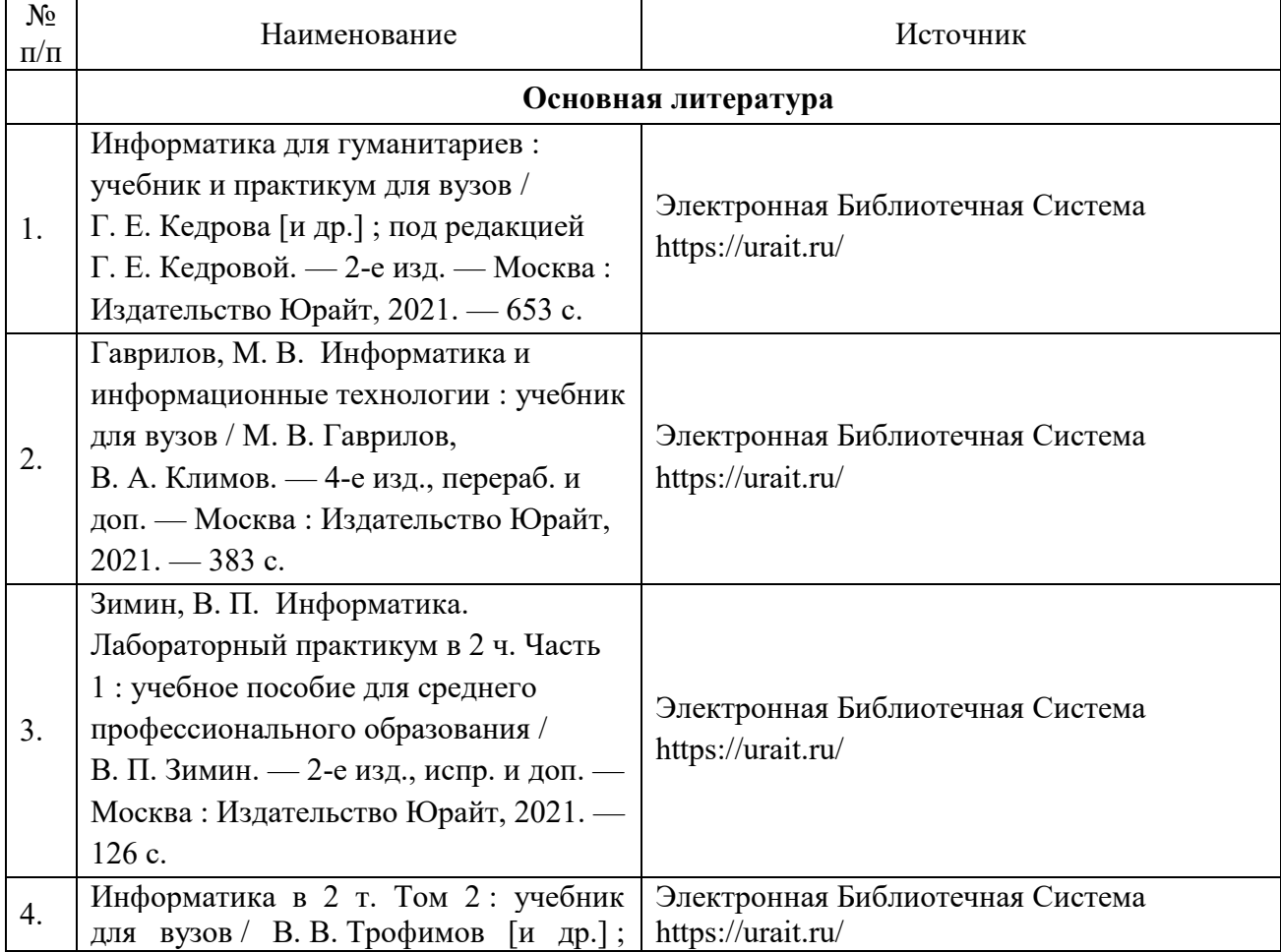

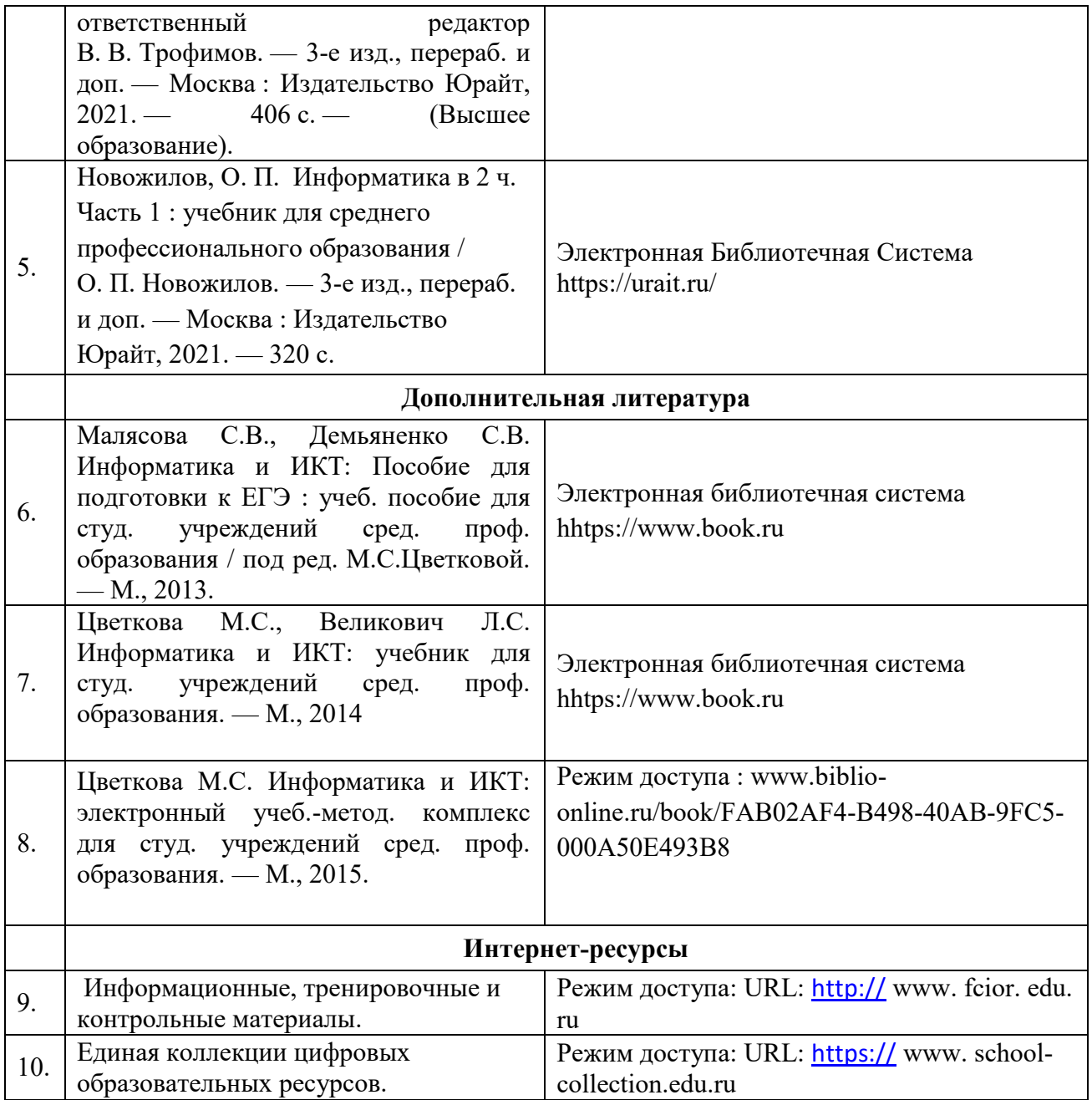